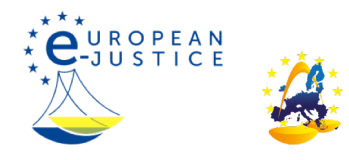

Pagina iniziale>NOT BETA>**Come eseguire una decisione giudiziaria** Come eseguire una decisione giudiziaria Questa pagina è in corso di traduzione. Ci scusiamo per l'inconveniente IT

Lettonia